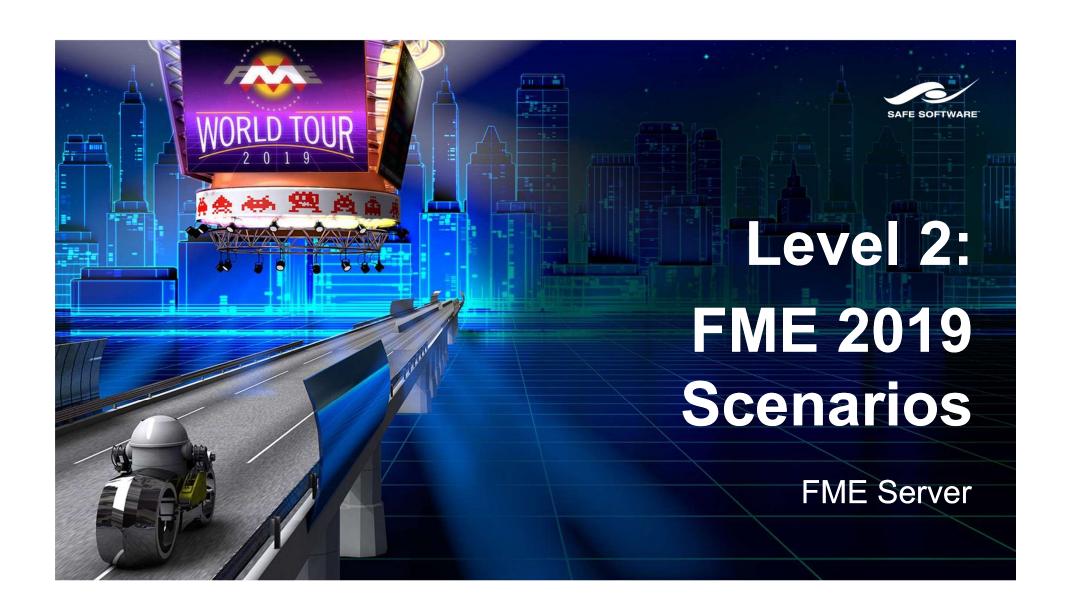

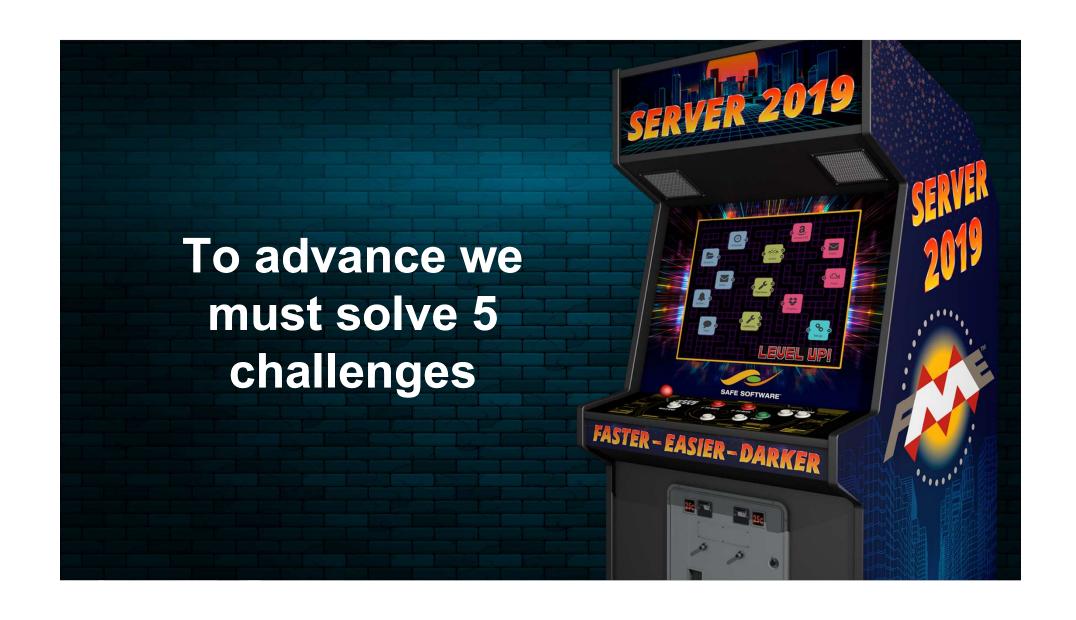

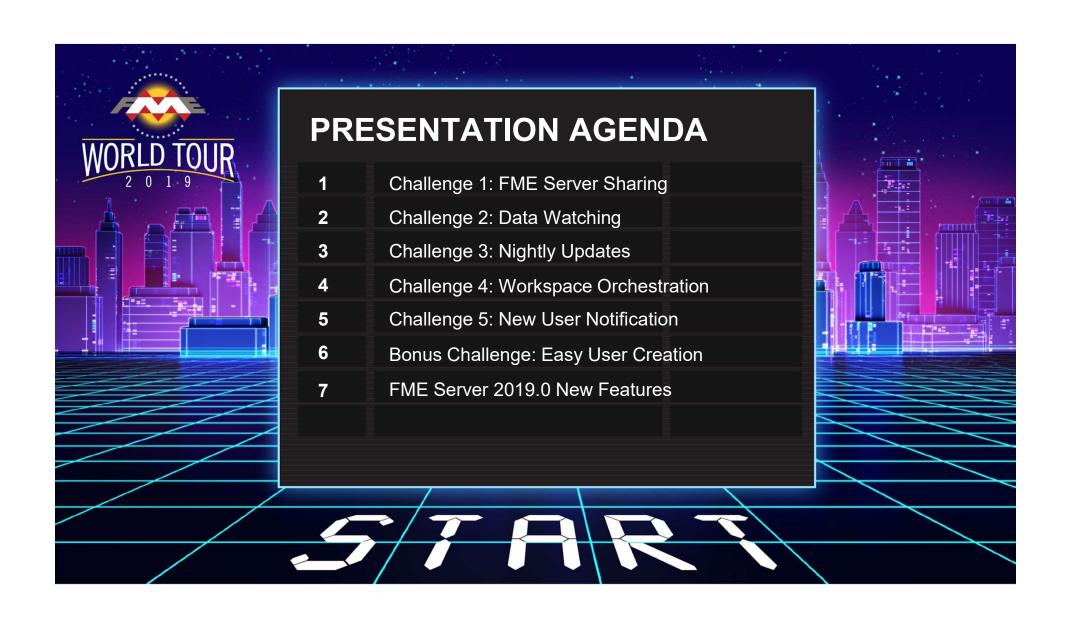

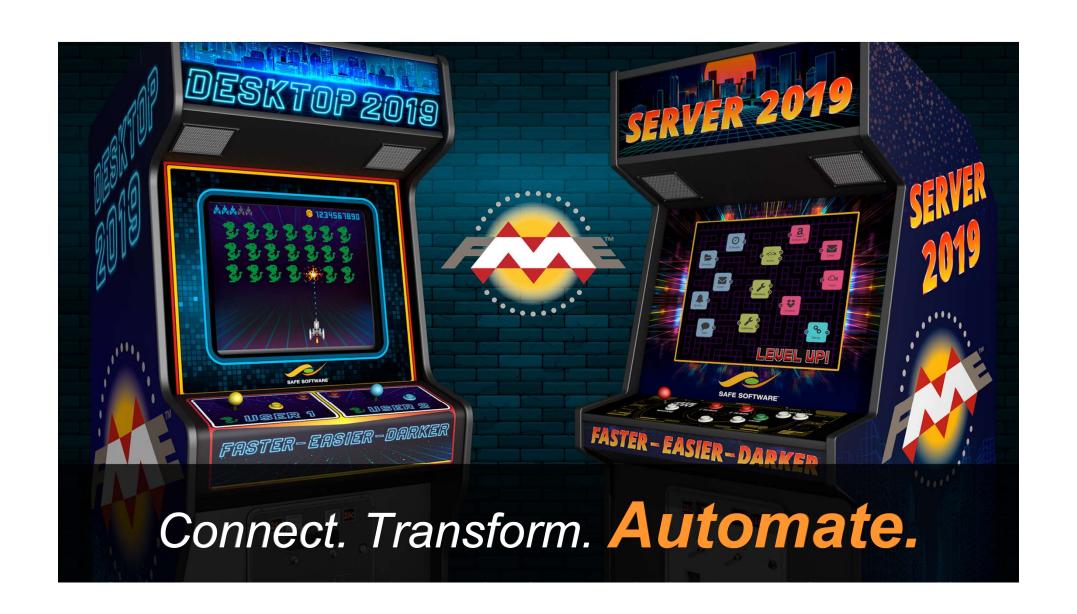

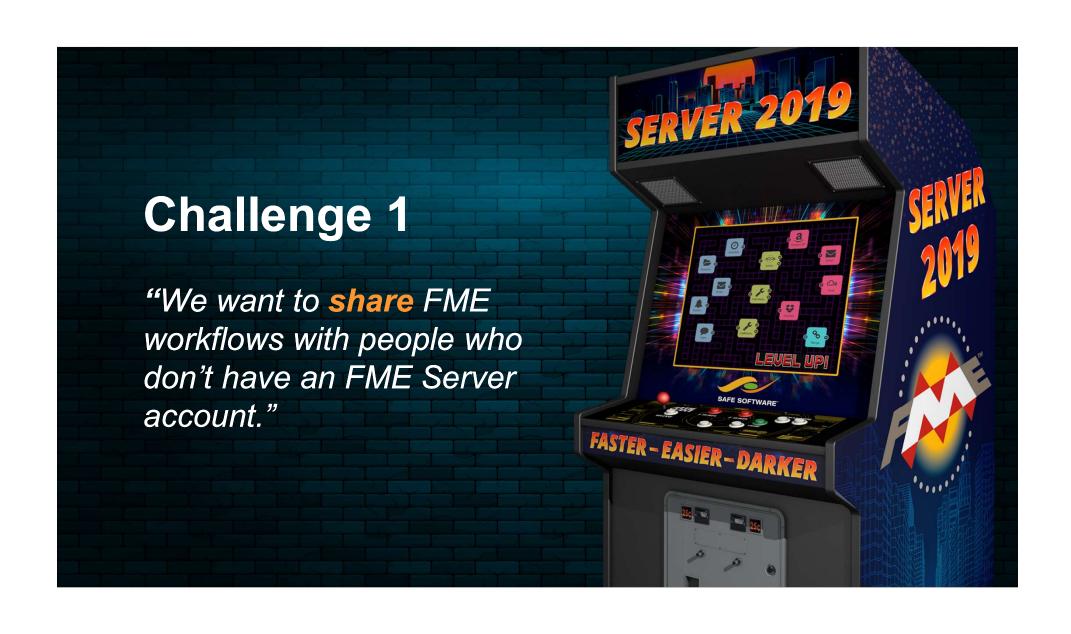

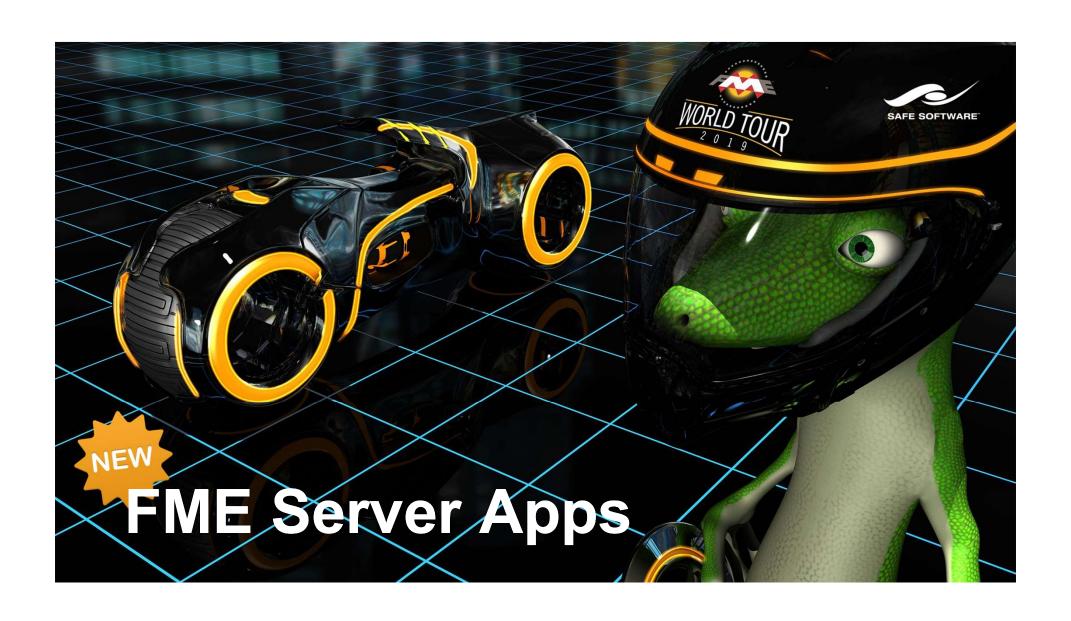

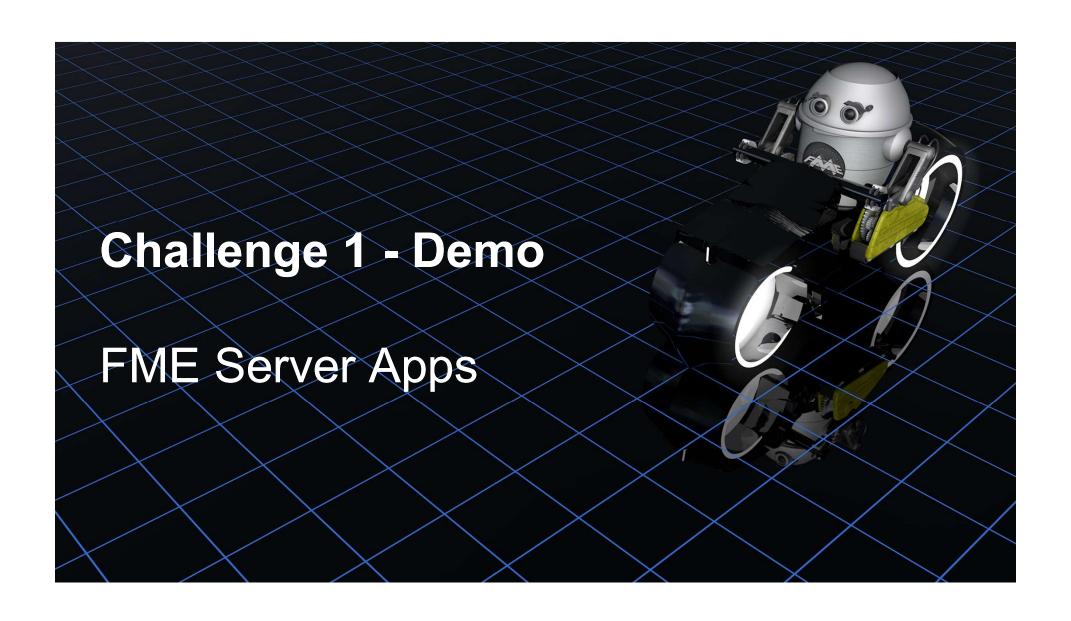

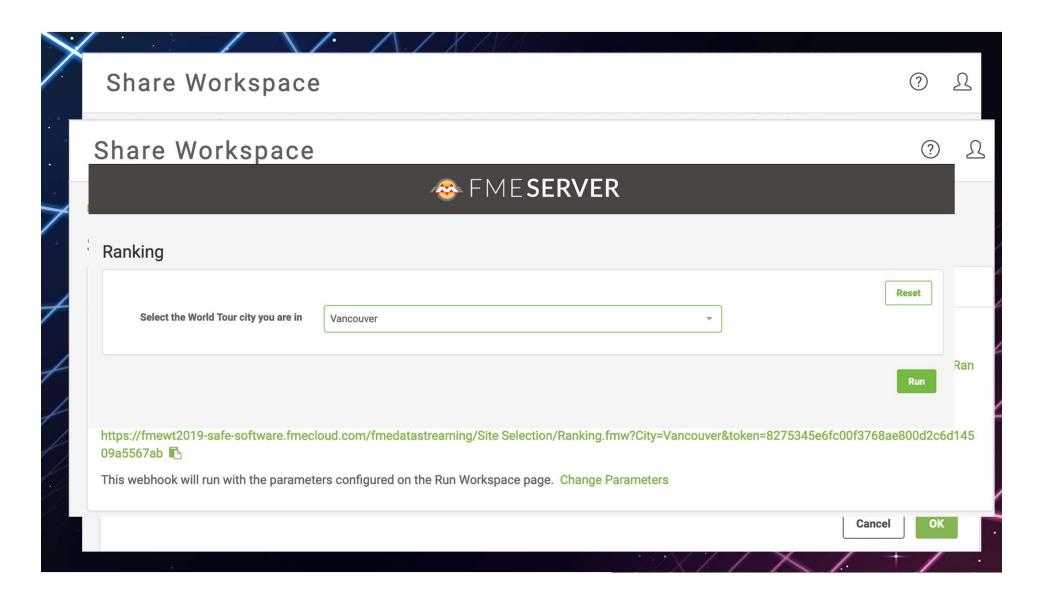

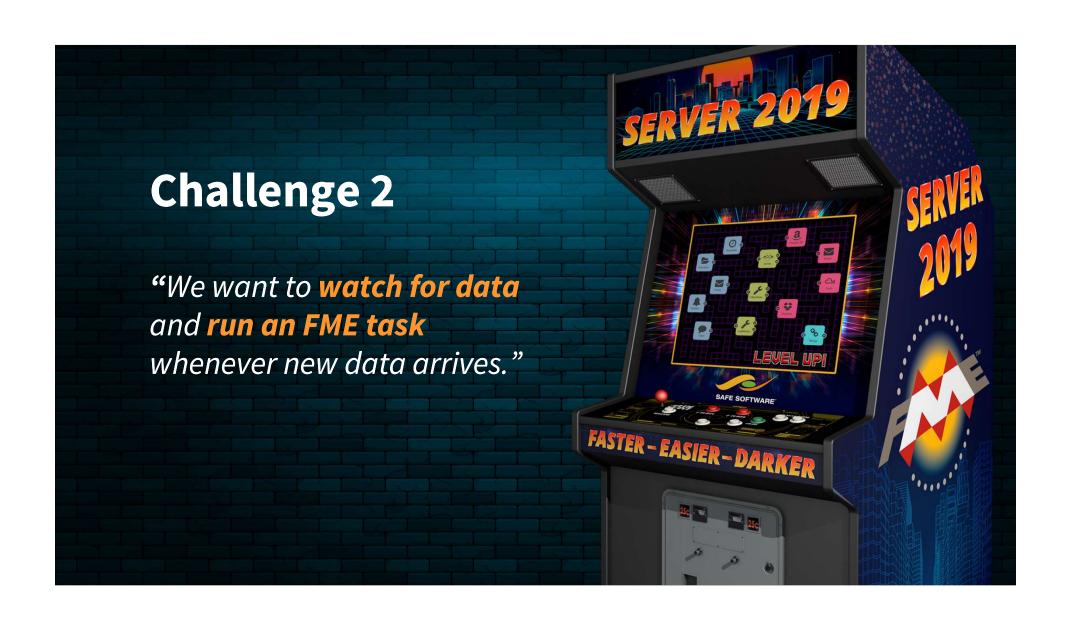

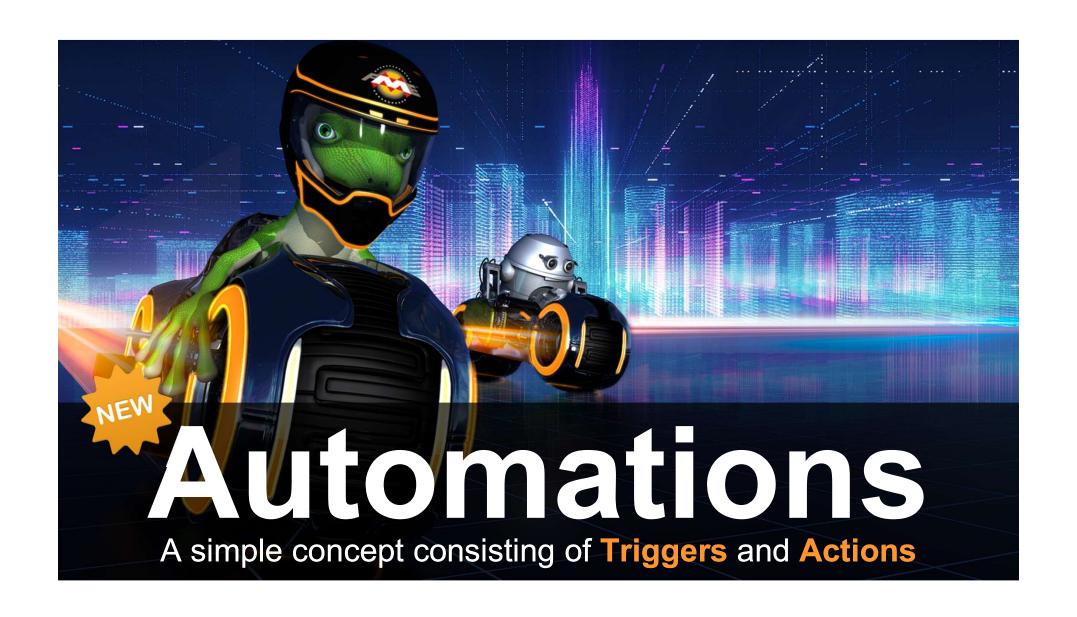

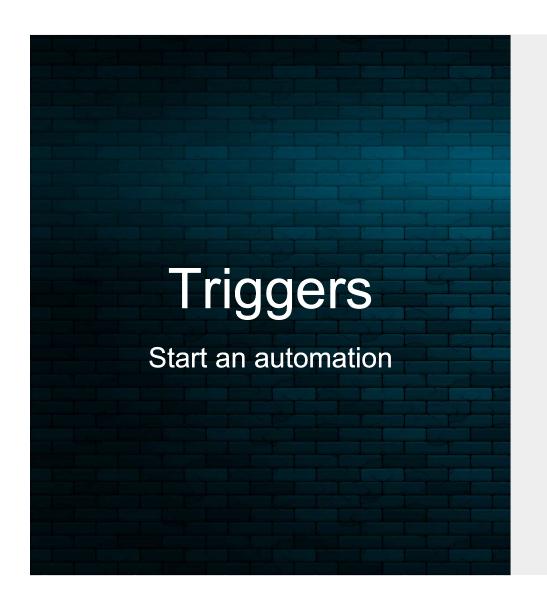

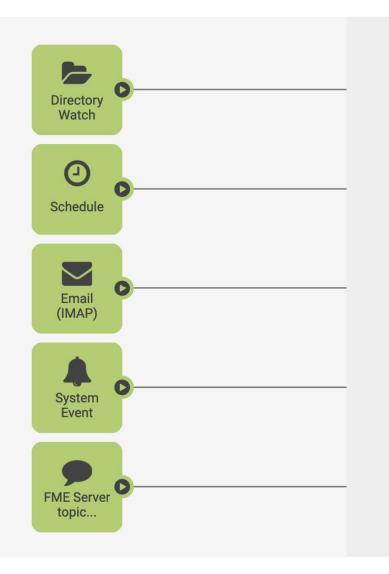

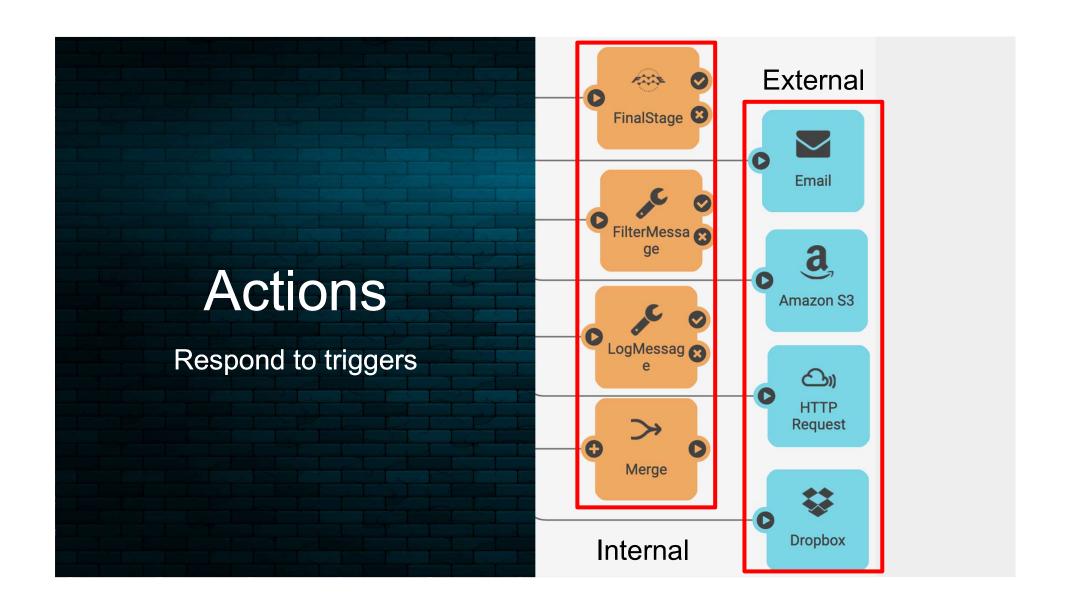

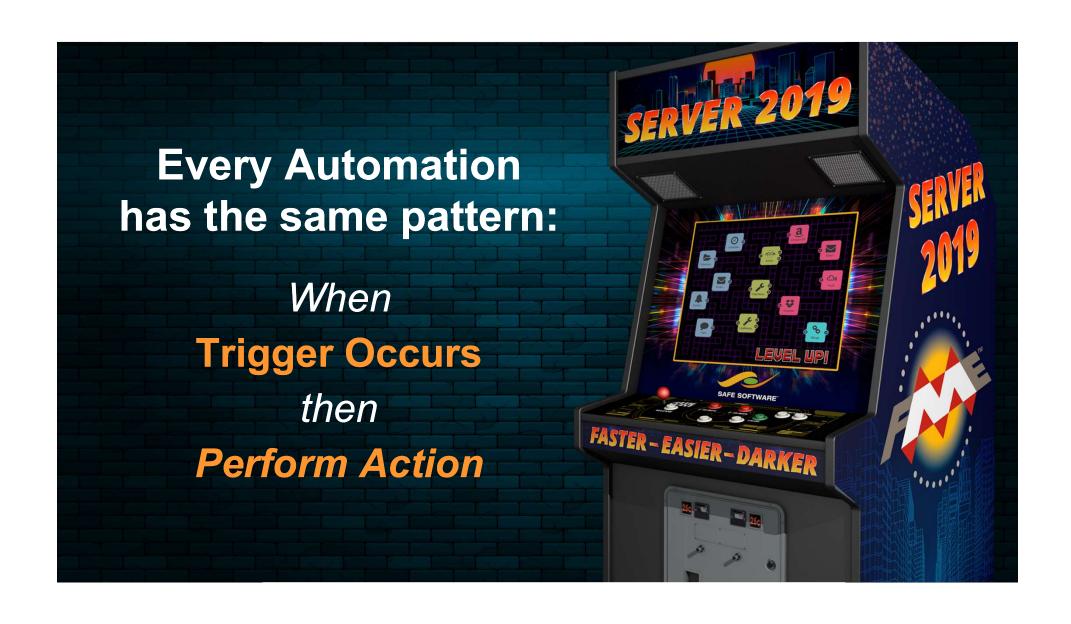

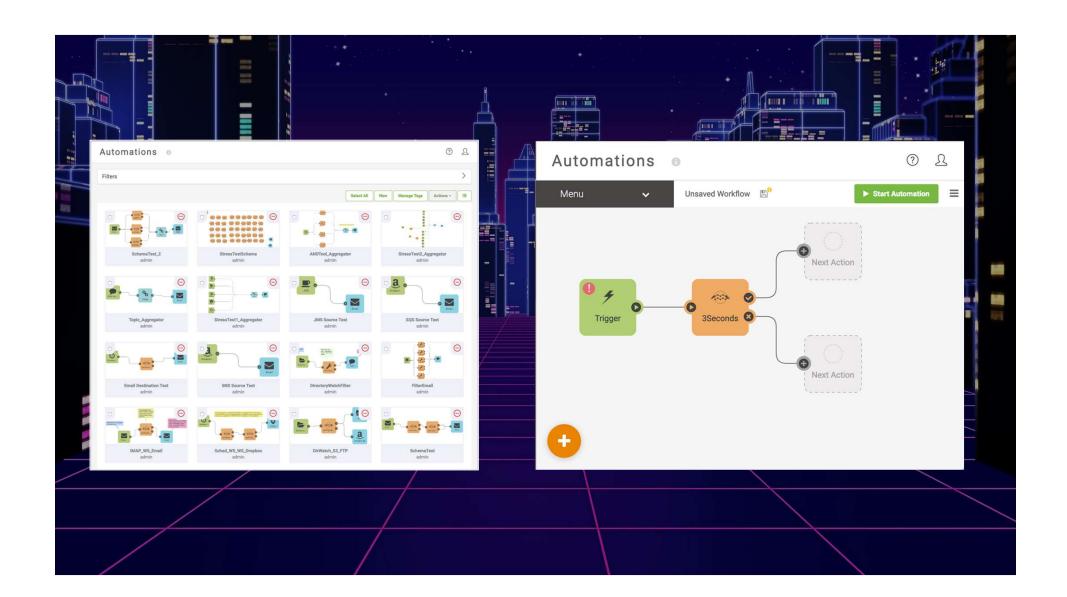

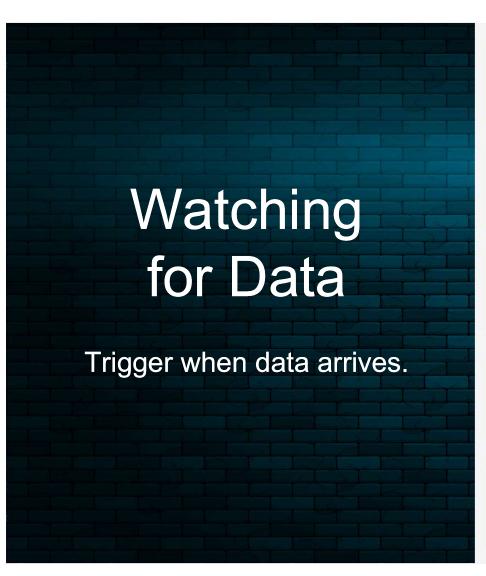

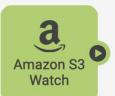

#### **Amazon S3 Watch**

Triggers when data arrives in location in S3 Bucket

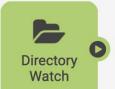

#### **Directory Watch**

Triggers when data arrives in File Directory.

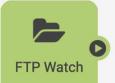

#### **FTP Watch**

Triggers when data arrives at location on ftp site

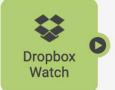

#### **Dropbox Watch**

Triggers when data arrives in Dropbox Directory.

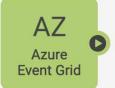

#### **Azure Event Grid**

Can Trigger when data arrives in Azure Storage

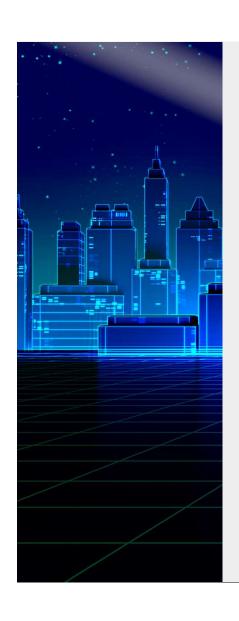

### **Data Arrival Workflow**

When

**Trigger Occurs** 

then

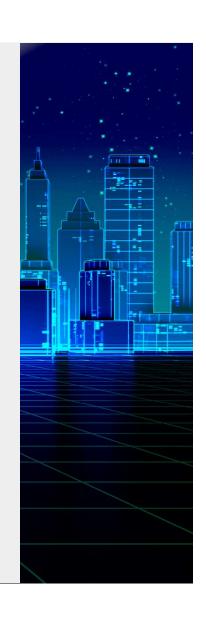

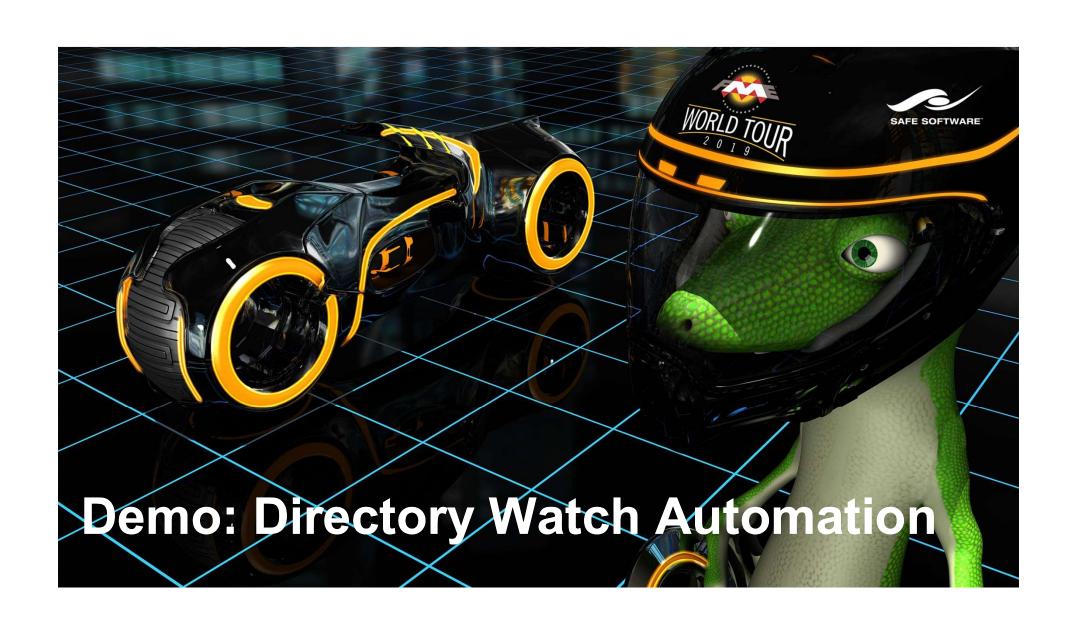

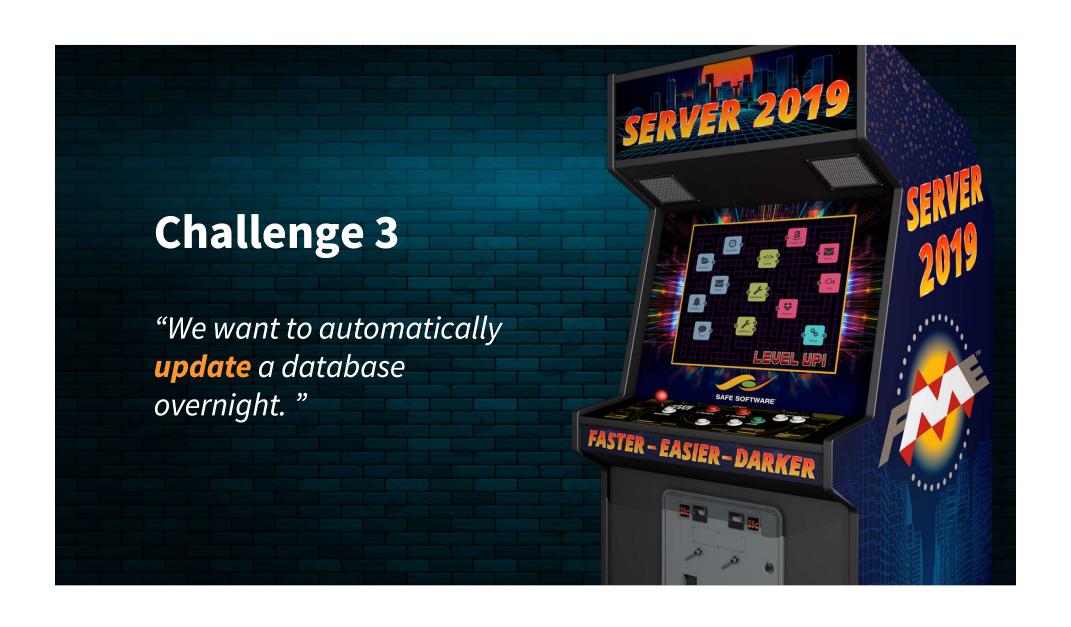

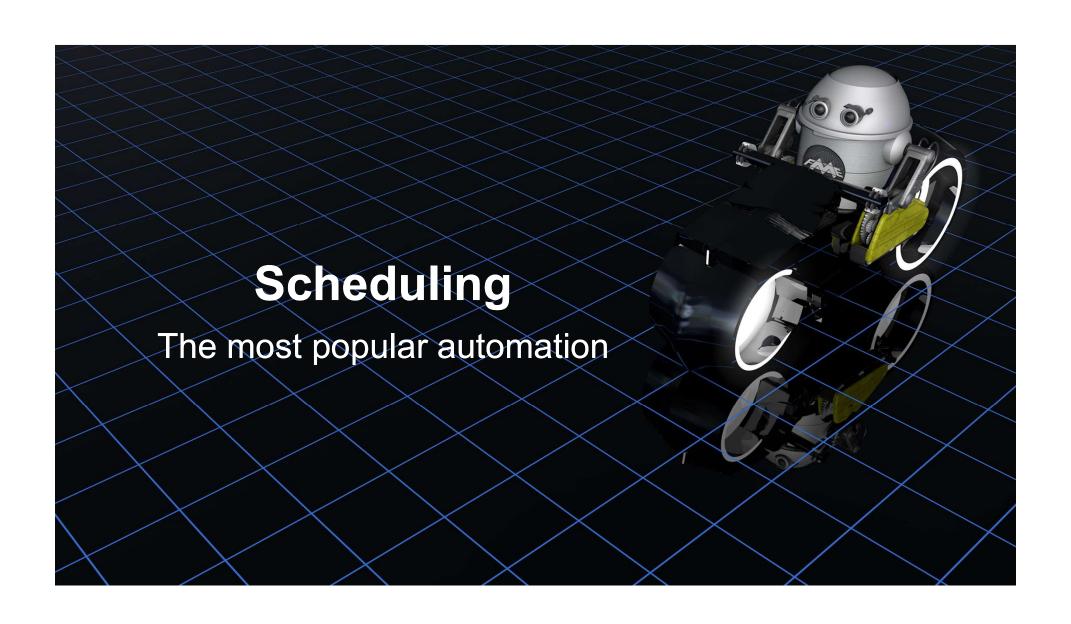

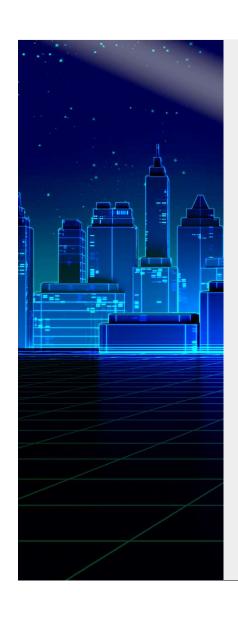

### **Scheduled Automation**

When

**Trigger Occurs** 

then

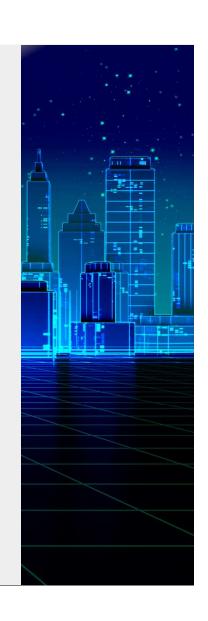

## Schedule the workspace with Automations

Trigger

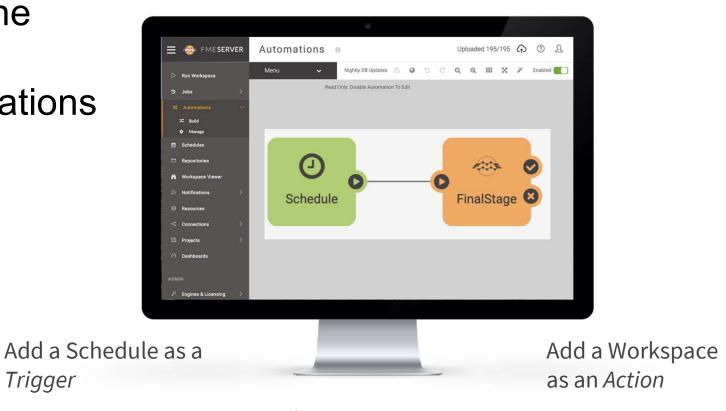

Save and start your Automation

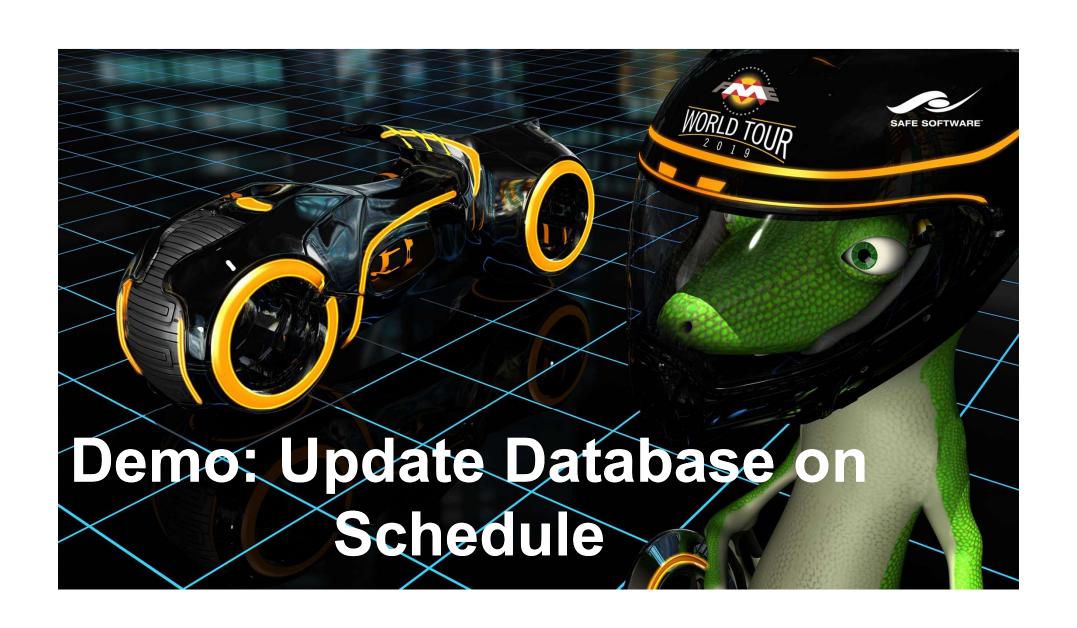

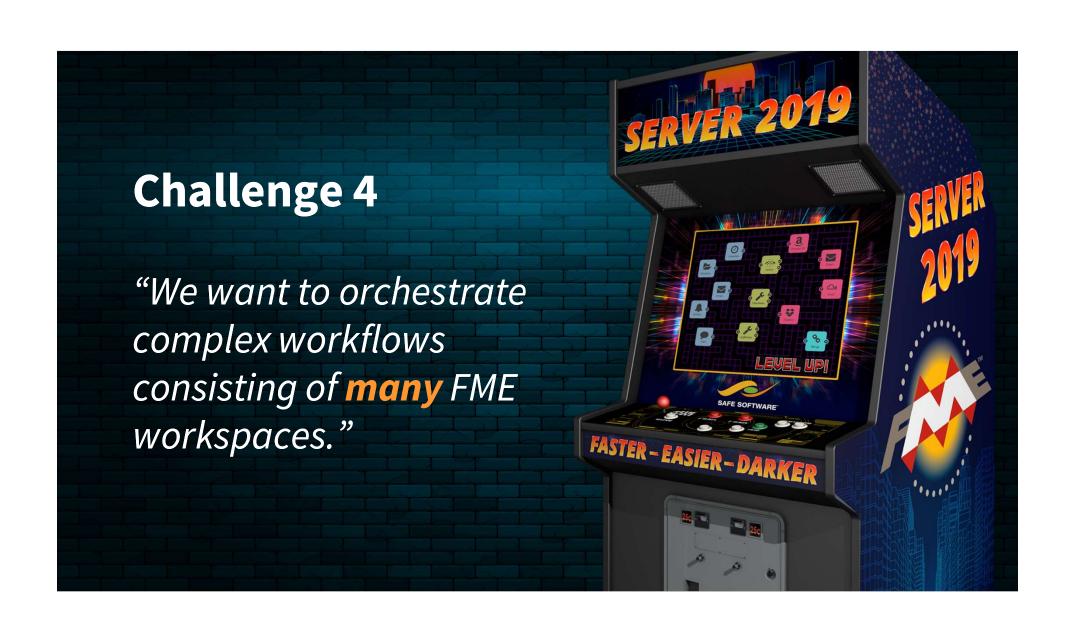

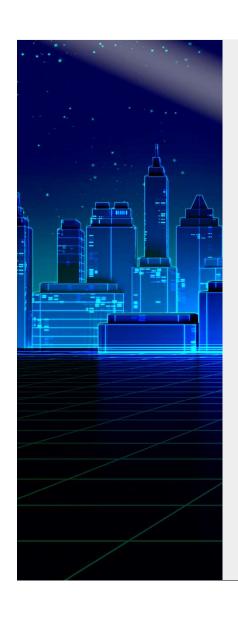

### **Workflow Orchestration**

When

**Trigger Occurs** 

then

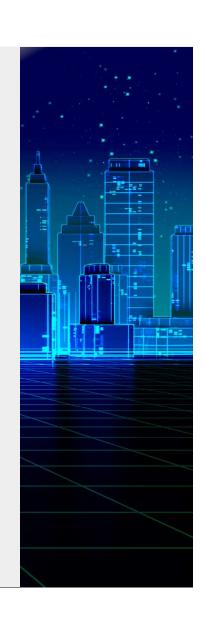

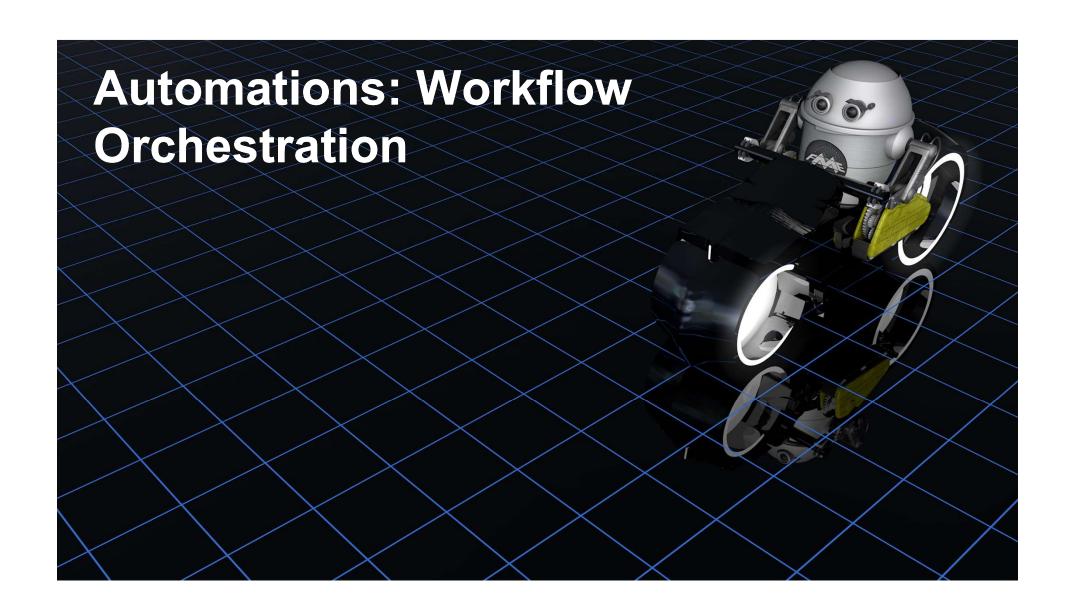

# Automations: Workflow Orchestration

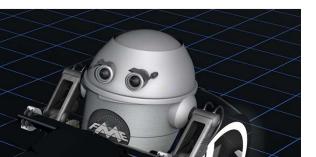

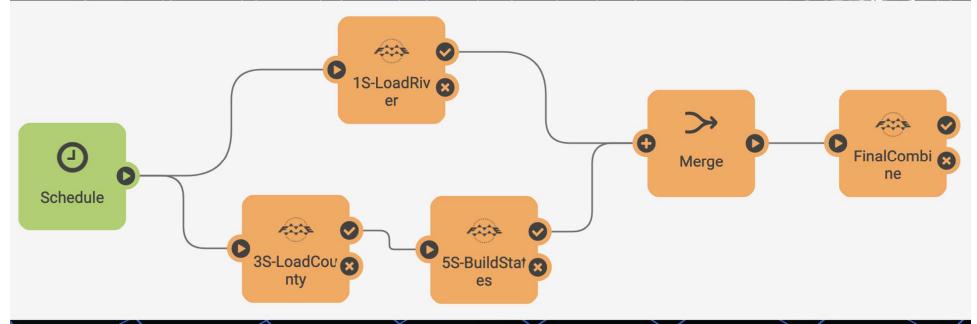

# **Automations: Workflow** Orchestration 1S-LoadRiv FinalCombi Merge Schedule **Truly Parallel** 3S-LoadCou **Streams** 5S-BuildStat

# **Automations: Workflow** Orchestration **Sequential Execution FinalCombi** Merge Schedule 3S-LoadCou 5S-BuildStat

# Automations: Workflow Orchestration

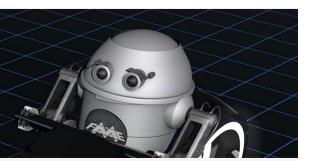

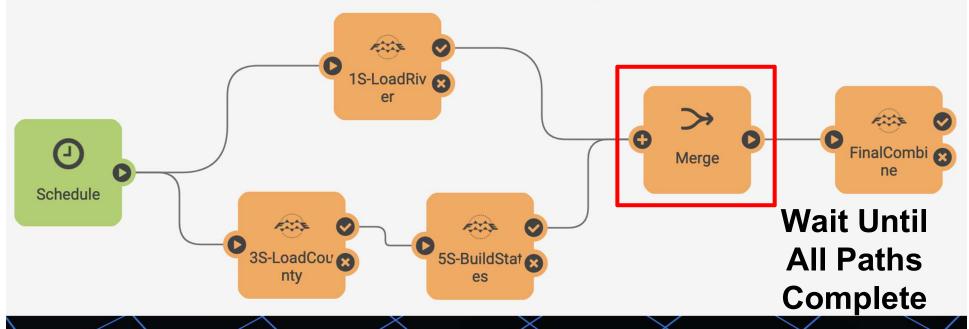

# Automations: Workflow Orchestration

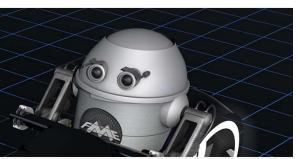

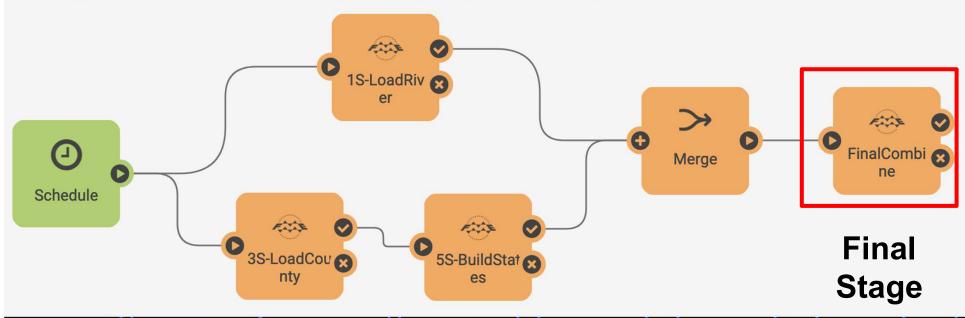

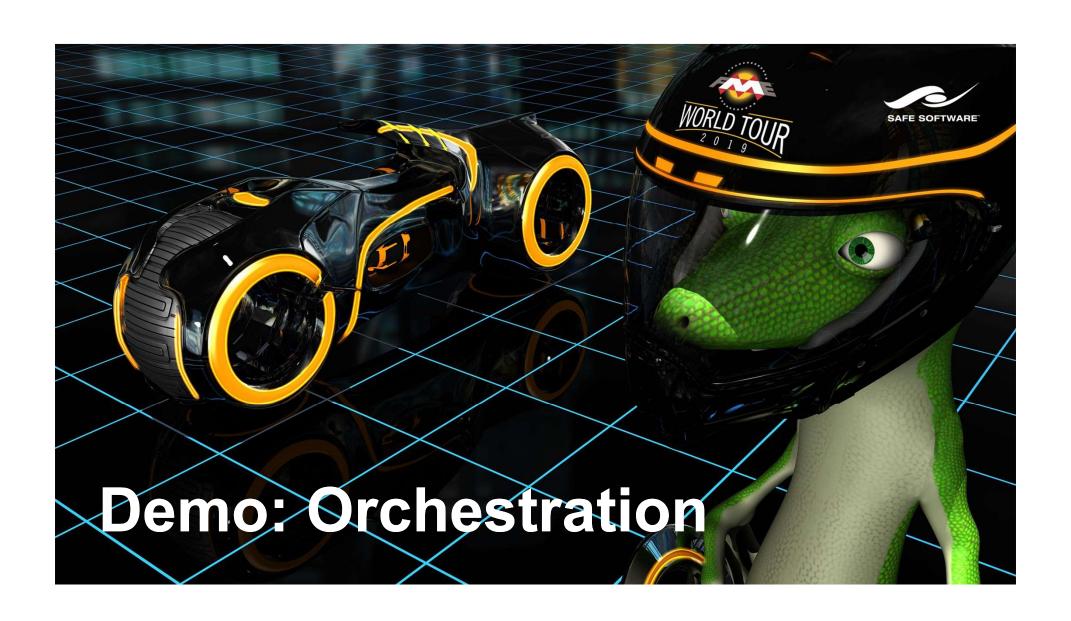

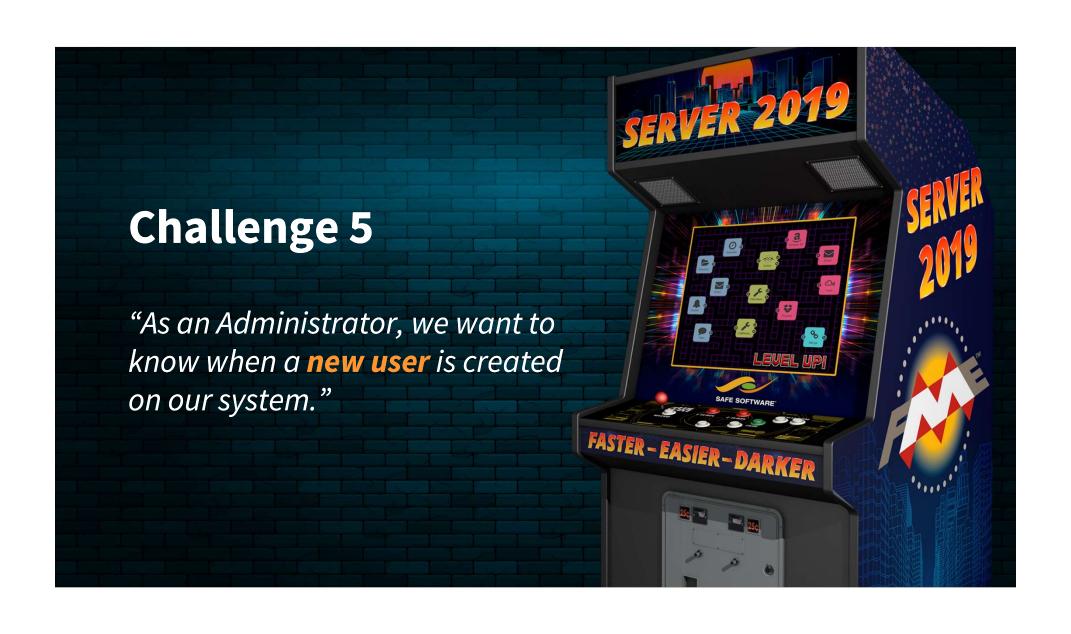

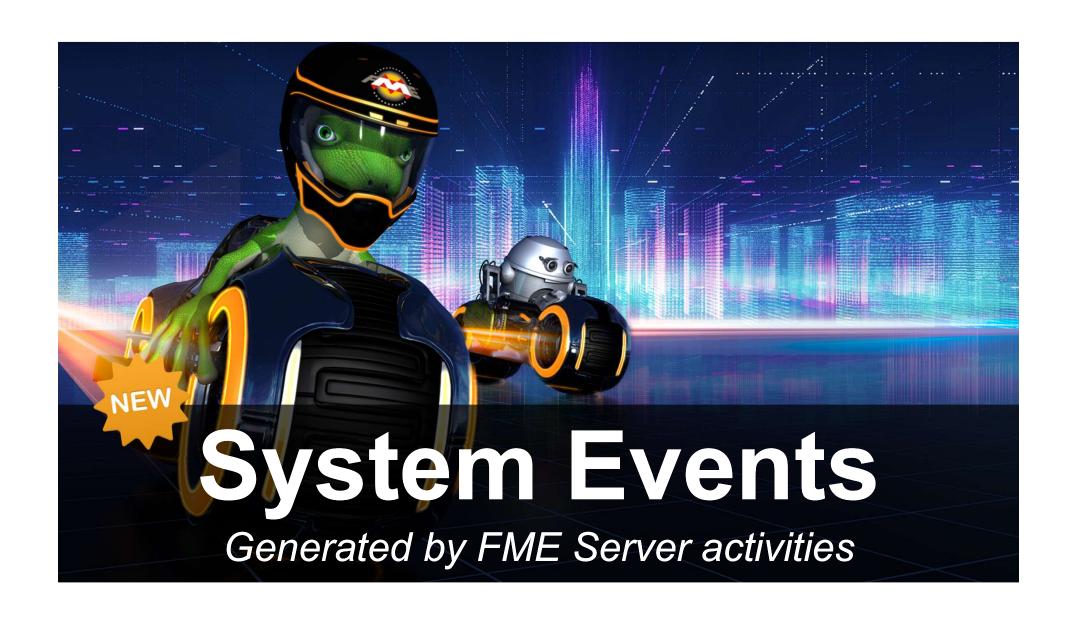

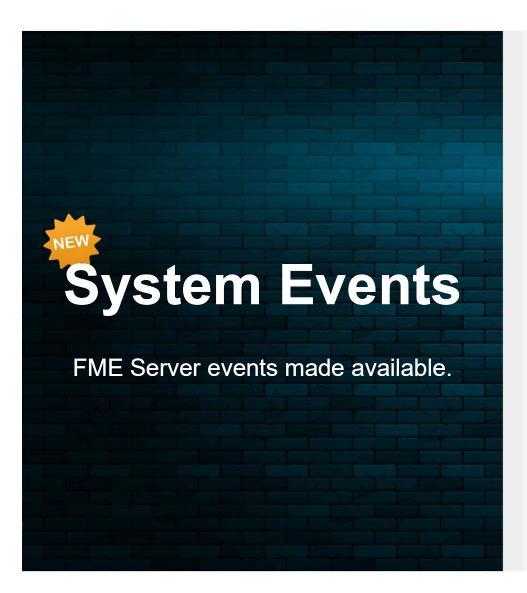

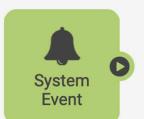

#### **Security**

Account Activity:
User create, update, delete

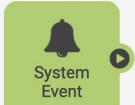

#### **System Info**

Warnings and errors License expiry

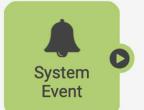

#### **Server Status**

Server startup Backup, restore

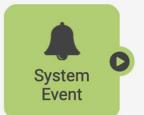

#### **Server Activity**

Repositories and Items: Create, update, delete Project export/import

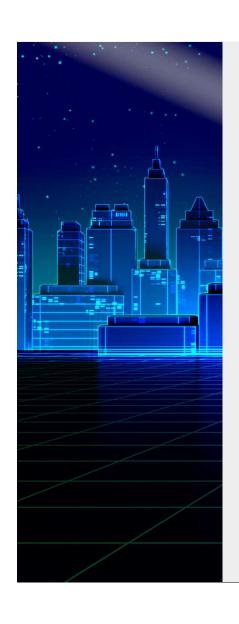

### **User Creation Notification**

When

**Trigger Occurs** 

then

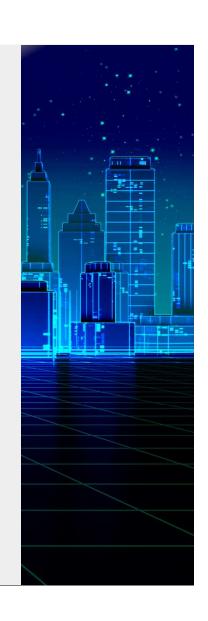

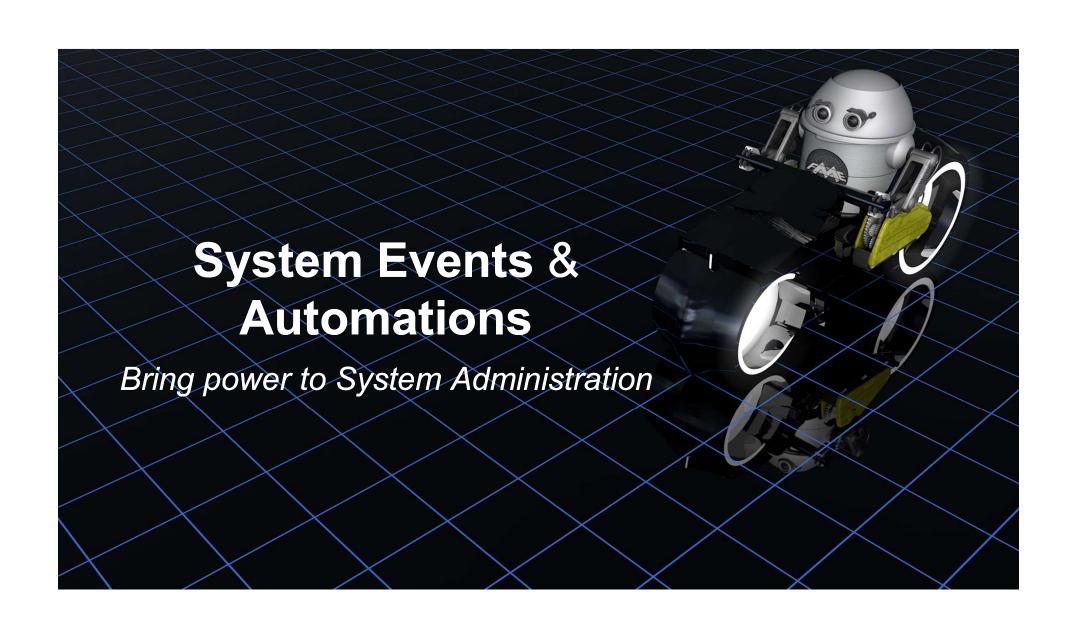

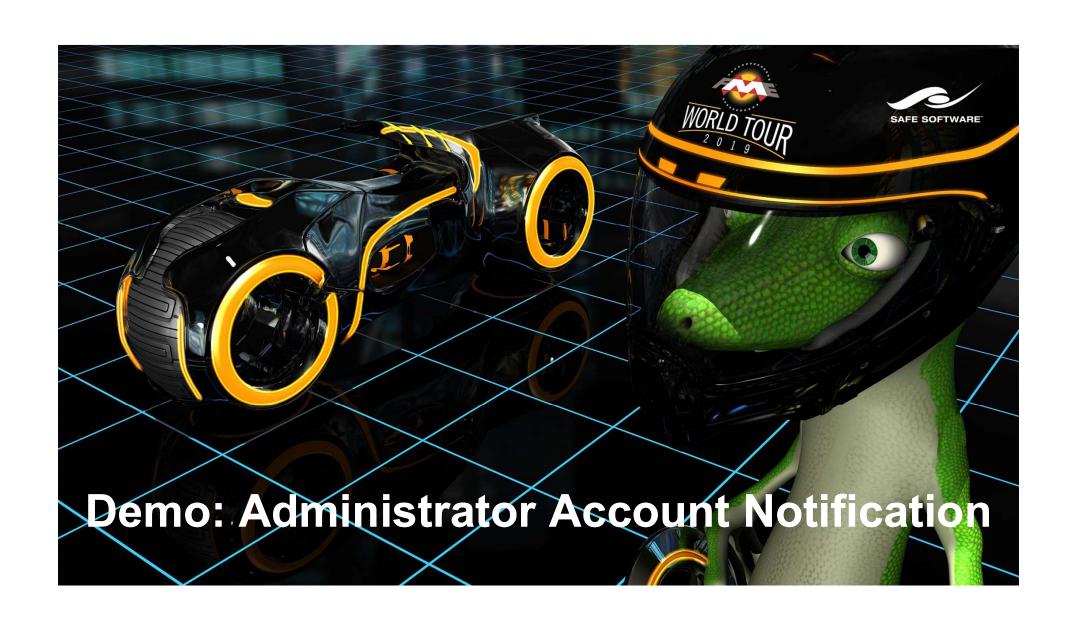

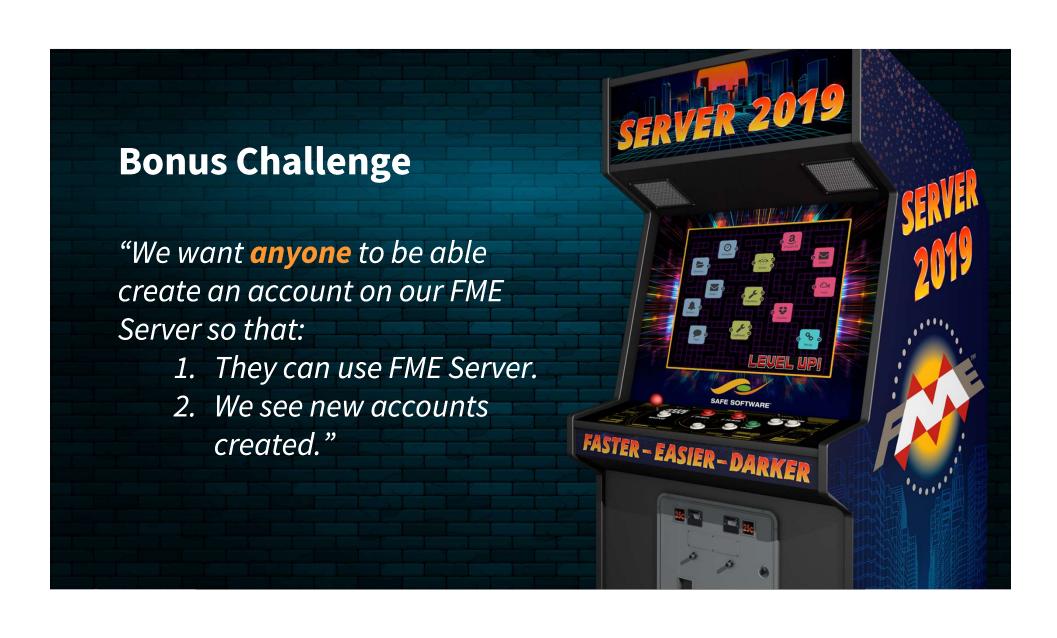

# Run FME Server from other applications

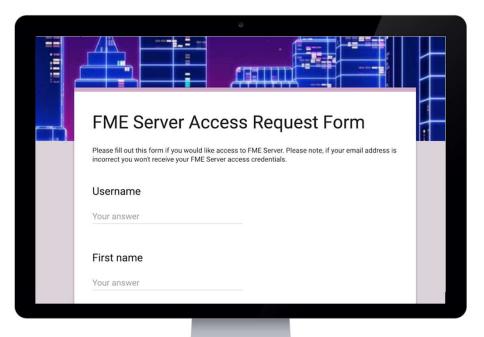

Add a Topic as a *Trigger* 

Add a Workspace *Action* 

Save and enable your Automation

Run FME Server from other applications

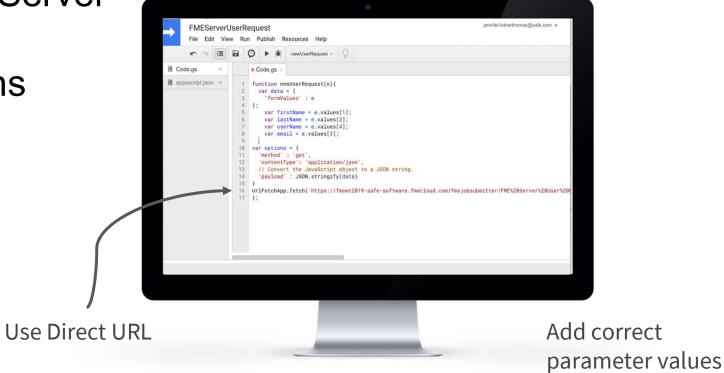

Application runs workspace directly

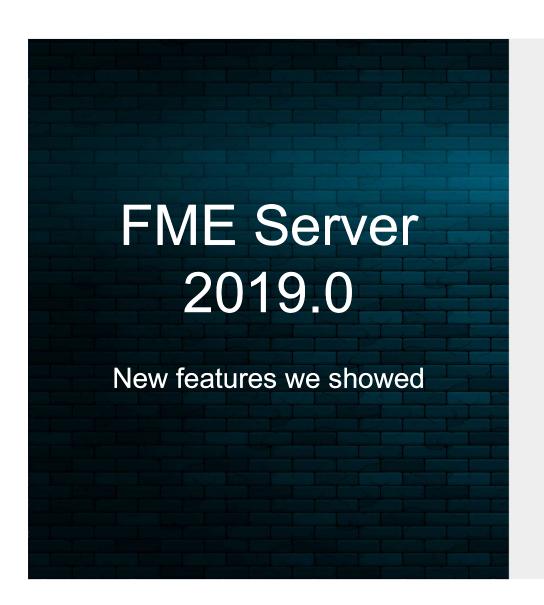

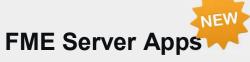

Share FME workflows with anyone – no FME Server account required.

#### **Automations**

Build multi-step workflows to connect applications with triggers and actions.

# System Events

Monitor FME Server events generated based on system activities.

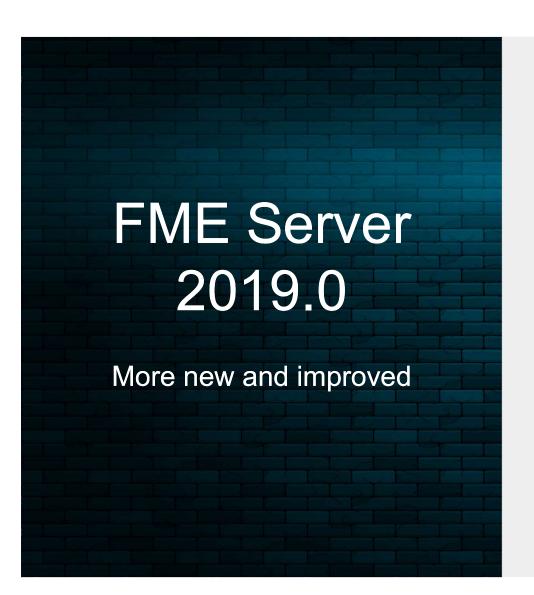

## Job Log Filtering

Filter out warnings, errors, and info.

#### **Token Management**

Share exactly what you want with support for multiple tokens.

#### **FME Server Projects on FME Hub**

Load and share projects on FME Hub.

#### **Password Security Rules**

Specify password complexity.

#### **User Preferences**

Experience the same user preferences from browser to browser.

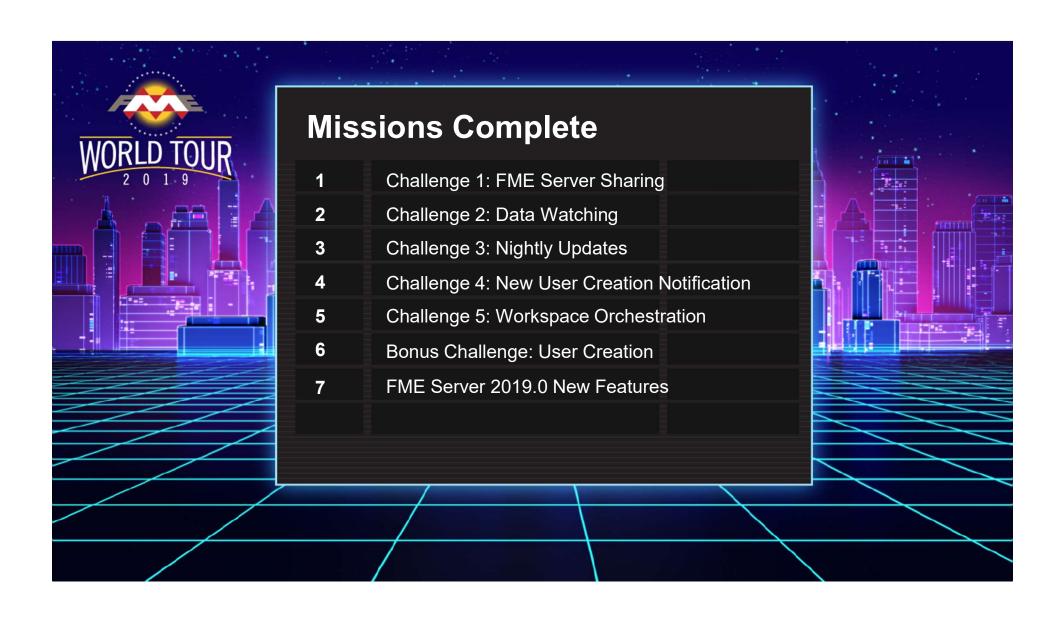

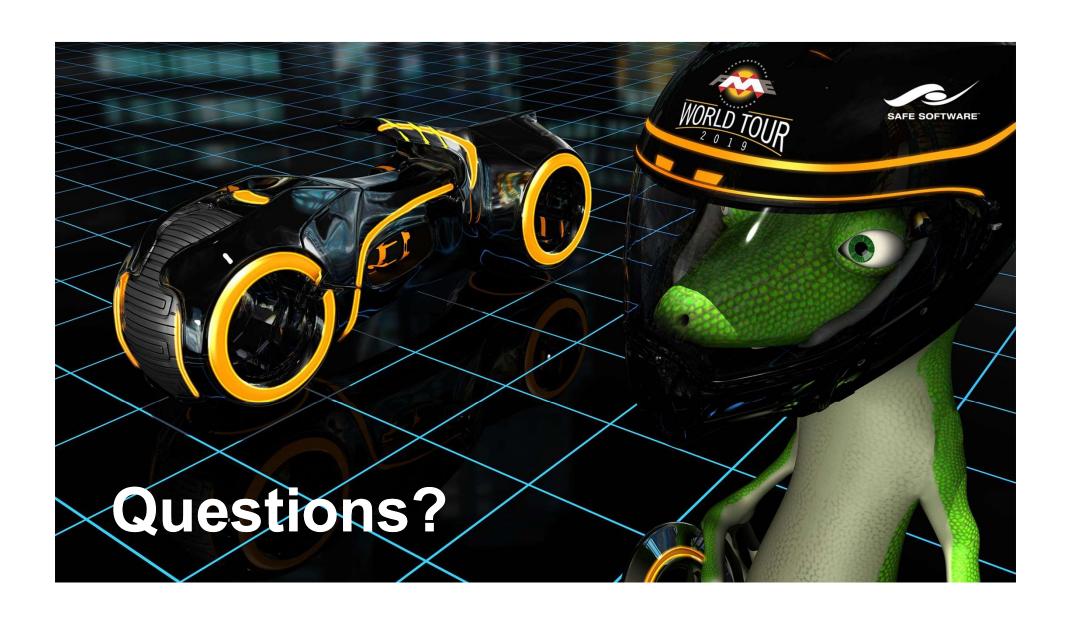